Mgr inż. Maciej CADER Przemysłowy Instytut Automatyki i Pomiarów PIAP Al. Jerozolimskie 202, 02-486 Warszawa Telefon: +48 22 8740 341, email: mcader@piap.pl

Inż. Michał Cieśla Politechnika Warszawska, Wydział Mechaniczny Energetyki i Lotnictwa Email: michal.ciesla@vp.pl

## **MODELOWANIE TARCIA POMI**Ę**DZY POWIERZCHNIAMI STALOWYMI** Ś**CIANY I G**Ą**SIENICY ROBOTA WSPINAJ**Ą**CEGO Z ZASTOSOWANIEM PAKIETU MD ADAMS**

W pracy przedstawiono metodologię doboru parametrów modelu tarcia wymaganych przez środowisko MD ADAMS dla powierzchni stalowych. Zaplanowano i przeprowadzono eksperymenty mające na celu wyznaczenie wartości wymaganych parametrów oraz eksperyment mający na celu weryfikację tych wartości na obiekcie symulacyjnym – modelu robota wspinającego się po ścianach stalowych. W pracy przedstawiono wyniki obu eksperymentów w zestawieniu z wynikami eksperymentów przeprowadzonych na rzeczywistych modelach.

## **MODELING OF FRICTION BETWEEN STEEL SURFACE OF WALL AND STEEL SURFACE OF CLAMBING ROBOT'S CATERPILLAR, USING MD ADAMS PACKAGE**

The paper presents a methodology for the determinate of the friction model parameters required by the MD ADAMS environment for steel surfaces. Planned and carried out experiments to determine the value of the required parameters, and an experiment designed to verify the determinated value. The experiment based on modeling of motion of the steel-wall climbing robot. In this paper presents results both of experiments.

# **1. WPROWADZENIE**

W programie MD ADAMS "stykanie się" powierzchni modeluje się z zastosowani modelu sił kontaktu [1],[2]. Dzięki temu narzędziu można zadać kontakt z tarciem lub bez tarcia pomiędzy trójwymiarowymi lub dwuwymiarowymi bryłami geometrycznymi. Programowanie sił kontaktowych w programie MD ADAMS daje możliwość zamodelowania tarcia na bazie modelu Coulomba lub zdefiniowanego przez użytkownika. Do poprawnego zamodelowania tarcia wg. modelu Coulomba program MD ADMAS wymaga zdefiniowania następujących czterech parametrów (rys.1):

- współczynnika tarcia statycznego (ang. Static Coefficient)
- współczynnika tarcia dynamicznego (ang. Dynamic Coefficient)
- prędkości wyjścia z tarcia statycznego (ang. Stiction Transition Velocity)
- prędkości wejścia do tarcia dynamicznego (ang. Friction Transition Velocity)

Artykuł autorski, XI Forum Inżynierskie ProCAx cz. I, Sosnowiec 2-4 października 2012 r.

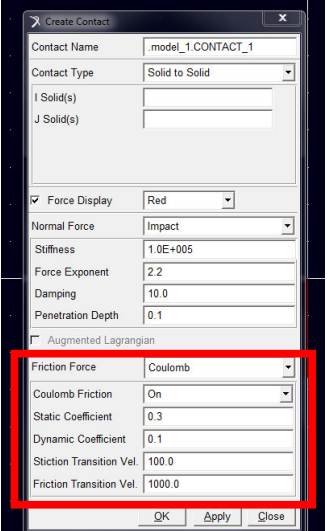

Rys.1. Okno MD ADAMS służące do definiowania parametrów kontaktu stykających się powierzchni. Czerwoną linią oznaczono blok okna odpowiadający za wprowadzanie parametrów modelu tarcia.

Współczynnik tarcia statycznego (ang. Static Coefficient) określa wielkość siły tarcia w punkcie kontaktowym pomiędzy powierzchniami, gdy prędkość poślizgu powierzchni jest mniejsza od prędkości wyjścia z tarcia statycznego. Wielkość siły tarcia statycznego obliczana jest zgodnie ze wzorem:  $F=\mu_S+N$ , gdzie  $\mu_S$  to współczynnik tarcia statycznego, a N to siła normalna do powierzchni styku. Siła tarcia statycznego działa przeciwnie do wypadkowej wszystkich sił i momentów działających na ciało.

Współczynnik tarcia dynamicznego (ang. Dynamic Coefficient) analogicznie do współczynnika tarcia statycznego określa siłę tarcia w punkcie kontaktowym pomiędzy powierzchniami ale gdy prędkość poślizgu jest większa od prędkości wejścia do tarcia dynamicznego. Wielkość siły tarcia dynamicznego obliczana jest zgodnie ze wzorem:  $F=\mu_D^*N$ , gdzie  $\mu_D$  to współczynnik tarcia dynamicznego, a N to siła normalna do powierzchni styku. Siła tarcia dynamicznego również działa przeciwnie do kierunku ruchu ciała.

Ważne jest z punktu widzenia modelowania w MD ADAMS, że zbyt duże wartości współczynników tarcia (tj. zbliżone do 1) mogą powodować trudności numeryczne z całkowaniem. Dodatkowo wartość współczynnika tarcia dynamicznego powinna zawierać się w zakresie: 0 < współczynnik tarcia dynamicznego < współczynnik tarcia statycznego.

Współczynniki tarcia statycznego i dynamicznego definiowane w MD ADAMS, w przeciwieństwie do parametrów prędkości wyjścia z tarcia statycznego i prędkości wejścia do tarcia dynamicznego, mają bezpośrednie przełożenie na model tarcia Coulomba. Prędkość wyjścia z tarcia statycznego i prędkość wejścia do tarcia dynamicznego są definiowane w MD ADAMS jedynie z powodów czysto numerycznych. Procedury liczące zaszyte w programie MD ADAMS mogłyby powodować duże błędy przy obliczeniach lub nie obliczałby w ogóle tarcia w przypadku skokowych zmian pomiędzy tarciem statycznym i dynamicznym. Dlatego algorytmy zaszyte w MD ADMAS wymagają łagodnego przejścia

[2], co gwarantują parametry prędkości wyjścia z tarcia statycznego (ang. Stiction Transition Velocity) oraz prędkości wejścia do tarcia dynamicznego (ang. Friction Transition Velocity).

Prędkość wyjścia z tarcia statycznego definiuje próg prędkości dla rozpoczęcia przejścia z tarcia statycznego do tarcia dynamicznego. Gdy prędkość poślizgu równa się bądź jest mniejsza od prędkości wyjścia z tarcia statycznego to efektywny współczynnik tarcia ustawiony jest na współczynnik tarcia statycznego us. Predkość wejścia do tarcia dynamicznego to druga wartość, która definiuje próg prędkości dla rozpoczęcia przejścia z tarcia statycznego do tarcia dynamicznego. Gdy prędkość poślizgu jest równa bądź większa od prędkości wejścia do tarcia dynamicznego to efektywny współczynnik tarcia ustawiony jest na współczynnik tarcia dynamicznego  $\mu_S$ .

Zatem prawidłowe zdefiniowanie wartości obu prędkości jest bardzo ważne pod kątem prawidłowego zdefiniowana całościowego modelu tarcia modeli mechanizmów. Problem jest o tyle duży, że obie predkości nie mają swojego bezpośredniego odzwierciedlenia w rzeczywistym modelu tarcia Culomba ale zostały stworzone "sztucznie" przez programistów.

Zbyt mała wartość prędkości wyjścia z tarcia statycznego powodować może problemy z całkowaniem. Przyjmuje się, że generalną zasadą doboru tego współczynnika jest aby S.T.V. > 5\*error, gdzie error to wymagana dokładność integratora, który domyślnie ustawiony jest na wartość 10e-3. Prędkość wyjścia z tarcia statycznego jest większa od 0 i co najwyżej równa prędkości wejścia do tarcia dynamicznego. Podobnie jak w prędkości wyjścia z tarcia statycznego zbyt mała wartość prędkości wejścia do tarcia dynamicznego powodować może błędy numeryczne podczas całkowania. Również tu, do doboru tego współczynnika wykorzystuje się analogiczną zasadę opisaną prostym wzorem:

F.T.V >5\*error.

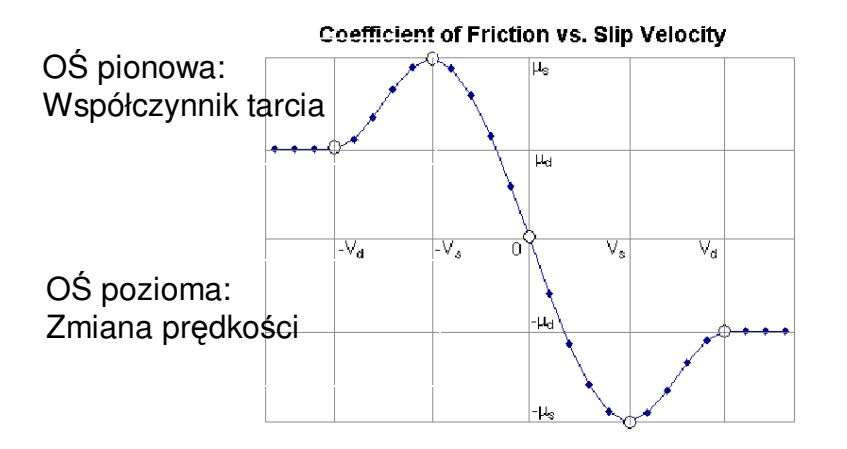

Rys.2. Charakterystyka obrazująca przejścia pomiędzy tarciem statycznym i tarciem dynamicznym zastosowane w modelu numerycznym oprogramowania MD ADAMS. Oznaczenia na rysunku: V – prędkość poślizgu w punkcie kontaktowym

Artykuł autorski, XI Forum Inżynierskie ProCAx cz. I, Sosnowiec 2-4 października 2012 r.

Vs – prędkość wyjścia z tarcia statycznego

Vd – prędkość wejścia do tarcia dynamicznego

µd – współczynnik tarcia dynamicznego

µs – współczynnik tarcia statycznego

Zasadniczym problemem z jakim stykają się wszyscy, którzy modelują kontakt pomiędzy powierzchniami w MD ADAMS jest prawidłowe zdefiniowanie wartości obu prędkości. Dlatego w niniejszej pracy przedstawiono metodologię wyznaczenia tych dwóch parametrów na podstawie eksperymentów laboratoryjnych i symulacyjnych.

## **2. WYZNACZENIE WARTO**Ś**CI PR**Ę**DKO**Ś**CI WYJ**Ś**CIA Z TARCIA STATYCZNEGO I WEJ**Ś**CA DO TARCIA DYNAMICZNEGO**

W celu wyznaczenia wartości współczynników oraz sił tarcia opracowano proste stanowisko badawcze (rys.3) bazujące na stalowym chwytaku magnetycznym przyczepionym do stalowej ściany oraz siłowniku pneumatycznym napierającym na chwytak magnetyczny swoim tłoczyskiem. Tłoczysko wysuwało się pod wpływem wzrostu ciśnienia. Zjawisko tarcia badane w ramach eksperymentu składa się z dwóch etapów: etap statyczny – chwytak nieruchomo przyczepiony do ściany (zakres działania tarcia statycznego) oraz etap dynamiczny – chwytak ślizga się po ścianie w wyniku działania siły parcia, pochodzącej od napierającego tłoczyska (zakres działania tarcia dynamicznego – posuwistego). Ciśnienie wtłaczane do komory siłownika narastało quasiliniowo aż do momentu poślizgu chwytka (zwanego dalej: zerwanie chwytaka).

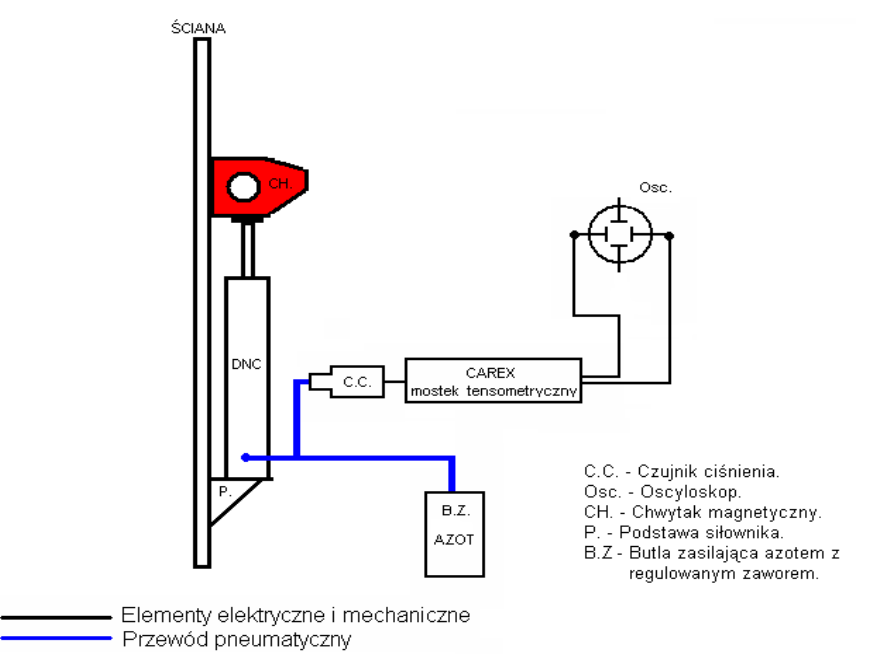

Rys.3. Schemat poglądowy stanowiska badawczego.

Podczas eksperymentu rejestrowano przebieg wzrostu ciśnienia dla ustalonych chwil czasu (co 5 s.). Na podstawie danych o wartości ciśnienia powodującego poślizg chwytaka oraz średnicy tłoka siłownika wyznaczono uśrednioną wartość współczynników i sił tarcia.

Eksperyment wykonano dla dwóch rodzajów ściany metalowej płaskiej oraz metalowej utworzonej z rur połączonych za pomocą separatorów o szerokości 10 mm (średnica zewnętrza rur: 20 mm). Chwytak był wówczas przyczepiony do grzbietów rur. Uśrednione wyniki eksperymentów przedstawiono w tabeli nr 1.

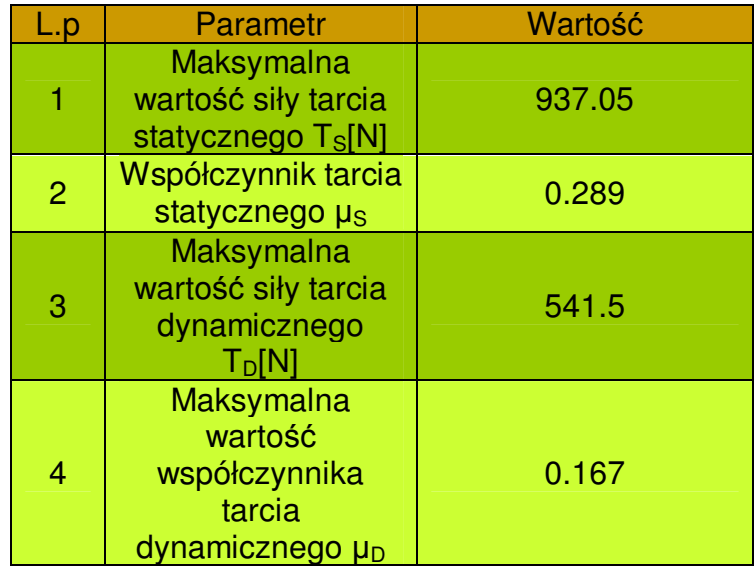

Tab.1. Uśrednione wartości sił i współczynników tarcia uzyskane w toku eksperymentów laboratoryjnych.

Kolejnym krokiem w wyznaczeniu wartości prędkości przejścia było odwzorowanie przeprowadzonych eksperymentów w środowisku MD ADAMS, w celu doboru właściwych wartości na podstawie korelacji wyników obu eksperymentów.

Na potrzeby odwzorowania eksperymentu w środowisku MD ADAMS, odtworzono stanowisko laboratoryjne bazujące na ścianie gładkiej (rys.4a) i rurowej (rys.4b).

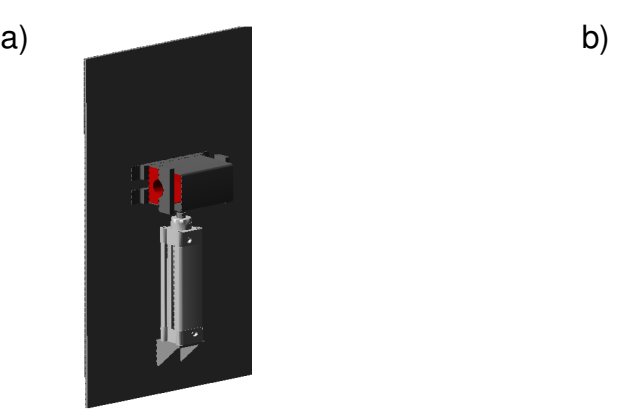

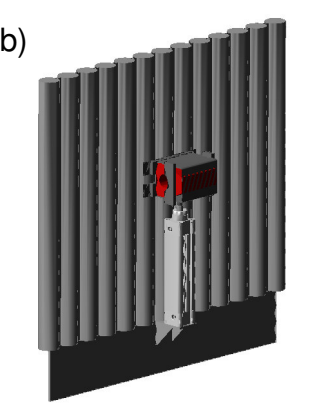

Rys.4. Modele stanowisk odwzorowane w środowisku MD ADAMS: a) ściana gładka, b) ściana rurowa.

Celem skorelowania wyników wartości parametrów prędkości dobierano metodą empiryczną na podstawie korelacji charakterystyk pozyskanych w kolejnych doświadczeniach przeprowadzonych w środowisku programu MD ADAMS. Na potrzeby

eksperymentu wirtualnego założono także dopuszczalną wartość poślizgu chwytaka jako 5% skoku napędu. Oznaczana to, że moment poślizgu chwytaka ustalono jako ten, w którym przemieszczenie chwytaka wynosi nie mniej niż 5 mm w czasie trwania eksperymentu (1.5 s). Początek takiego przemieszczenia uznano wyznaczał chwilę "przejścia" na tarcie dynamiczne. Poniżej przedstawiono wyniki symulacji ostatnich najważniejszych czterech eksperymentów oraz podano wartości parametrów dla których te wyniki osiągnięto:

### **Eksperyment nr 1**

Wartości dobranych parametrów opisujących model tarcia w środowisku programu ADAMS:

- prędkość wyjścia z tarcia statycznego (ang. striction transition velocity): 0.014 m/s,
- prędkości wyjścia z tarcia dynamicznego (ang. friction transition velocity): 1.5 m/s,
- współczynnik tarcia dynamicznego (ang. dynamic coefficient): 0.167.

- współczynnik tarcia statycznego (ang. static coefficient): 0.289,

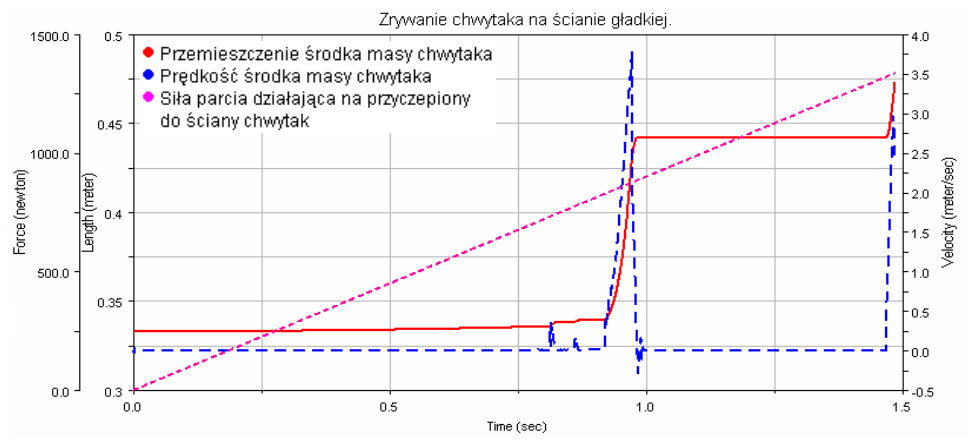

Rys.5. Charakterystyki siły parcia działającej na przyczepiony do ściany chwytak oraz przemieszczenia i prędkości środka masy chwytaka magnetycznego; eksperyment nr 1.

Wyniki eksperymentu nr 1:

- Wartość siły parcia przy której nastąpił poślizg: 803.5 N (wartość rzeczywista: 900.75 N),
- Prędkość środka masy chwytaka w momencie zerwania: 0.0113 m/s,

### **Eksperyment nr 2:**

Wartości dobranych parametrów opisujących model tarcia w środowisku programu ADAMS:

- prędkość wyjścia z tarcia statycznego (ang. striction transition velocity): 0.012 m/s,
- prędkości wyjścia z tarcia dynamicznego (ang. friction transition velocity): 1.5 m/s,
- współczynnik tarcia statycznego (ang. static coefficient): 0.289,
- współczynnik tarcia dynamicznego (ang. dynamic coefficient): 0.167.

#### Artykuł autorski, XI Forum Inżynierskie ProCAx cz. I, Sosnowiec 2-4 października 2012 r.

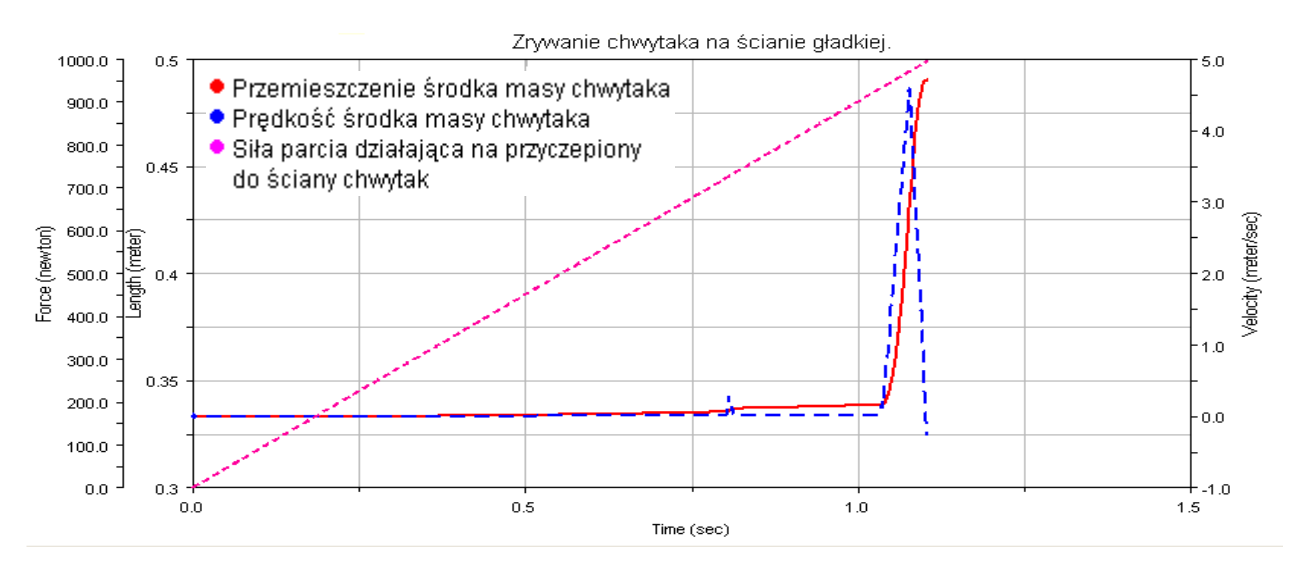

Rys.6. Charakterystyki siły parcia działającej na przyczepiony do ściany chwytak oraz przemieszczenia i prędkości środka masy chwytaka magnetycznego; eksperyment nr 2.

Wyniki eksperymentu nr 2:

- Wartość zrywającej siły parcia: 950.4 N (wartość rzeczywista: 900.75 N),
- Prędkość środka masy chwytaka w momencie zerwania: 0.0126 m/s,

### **Eksperyment nr 3:**

Wartości parametrów opisujących model tarcia w środowisku programu ADAMS:

- prędkość wyjścia z tarcia statycznego (ang. striction transition velocity): 0.013 m/s,

- prędkości wyjścia z tarcia dynamicznego (ang. friction transition velocity): 3.0 m/s,
- współczynnik tarcia statycznego (ang. static coefficient): 0.289,
- współczynnik tarcia dynamicznego (ang. dynamic coefficient): 0.167.

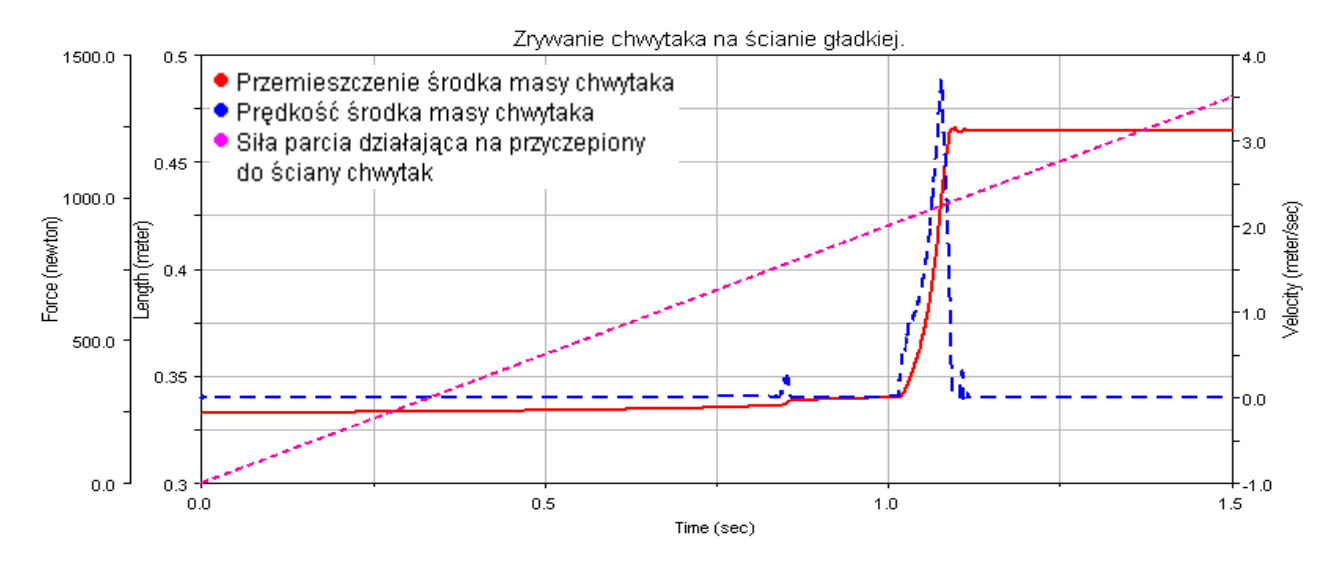

Rys.7. Charakterystyki siły parcia działającej na przyczepiony do ściany chwytak oraz przemieszczenia i prędkości środka masy chwytaka magnetycznego; eksperyment nr 3.

Wyniki eksperymentu nr 3:

- Wartość zrywającej siły parcia: 935.3 N (wartość rzeczywista: 900.75 N),
- Prędkość środka masy chwytaka w momencie zerwania: 0.0115 m/s,

### **Eksperyment nr 4:**

Wartości parametrów opisujących model tarcia w środowisku programu ADAMS:

- prędkość wyjścia z tarcia statycznego (ang. striction transition velocity): 0.0128 m/s,
- prędkości wyjścia z tarcia dynamicznego (ang. friction transition velocity): 2.88 m/s,
- współczynnik tarcia statycznego (ang. static coefficient): 0.289,
- współczynnik tarcia dynamicznego (ang. dynamic coefficient): 0.167.

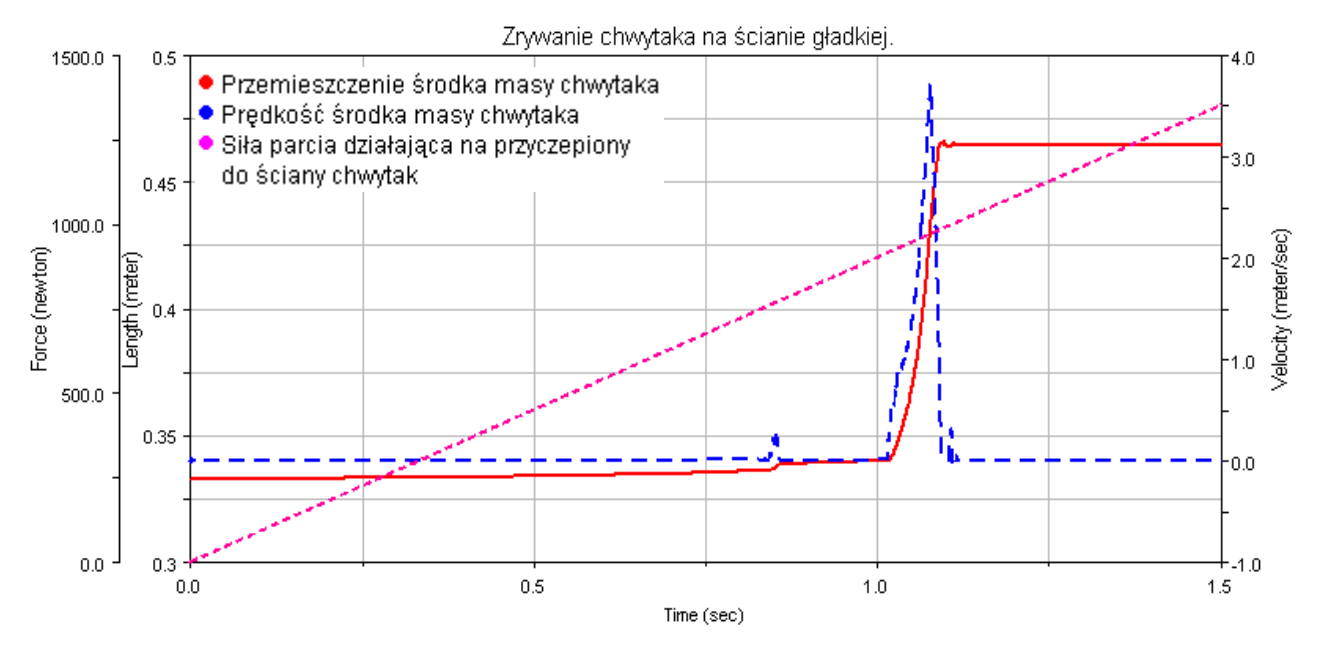

Rys.8. Charakterystyki siły parcia działającej na przyczepiony do ściany chwytak oraz przemieszczenia i prędkości środka masy chwytaka magnetycznego; eksperyment nr 4.

Wyniki eksperymentu nr 4:

- Wartość zrywającej siły parcia: 921.99 N (wartość rzeczywista: 900.75 N),
- Prędkość środka masy chwytaka w momencie zerwania: 0.0146 m/s,

Wartość siły parcia pozyskaną po przeprowadzeniu eksperymentu nr 4 (tabela 2) uznano za najbardziej zbliżoną do rzeczywistej spośród wszystkich wartości pozyskanych w przeprowadzonych eksperymentach wirtualnych. To oznacza, że wprowadzone wartości parametrów tarcia nadają się do potencjonalnego użycia w innych, bardziej zaawansowanych eksperymentach modelowanych w środowisku MD ADAMS.

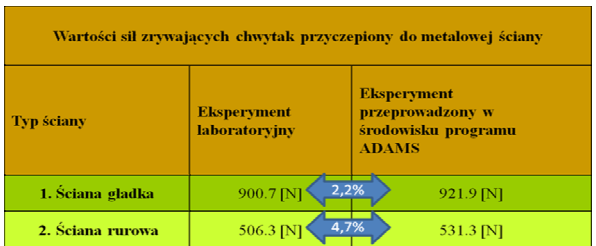

Tab.2. Wartości sił zrywających chwytak wyznaczonych w eksperymentach laboratoryjnych oraz uzyskanych w eksperymentach w środowisku MD ADAMS.

## **3. WERYFIKACJA WYZNACZONYCH WARTO**Ś**CI PARAMETRÓW TARCIA**

Wyznaczone wartości parametrów kontaktu należało poddać szczegółowej walidacji w innych bardziej zaawansowanych eksperymentach symulacyjnych. Podjęto zatem próbę wykonania pełnej symulacji dynamiki wspinającej się platformy zaprojektowanej W Instytucie PIAP do diagnostyki ścian metalowych (rys.9). Szczegółowy opis platformy jest dostępny w [3].

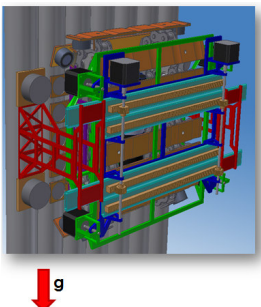

Rys.9. Model CAD platformy do diagnostyki ścian metalowych, widoczny w zawisie.

Eksperyment walidacyjny miał na celu sprawdzenie: zachowania platformy w zawisie swobodnym na ścianie który był realizowany dzięki elektromagnesom oraz zachowania platformy podczas przemieszczania się na ścianie [5]. Stwierdzono, że w przypadku prawidłowego doboru wartości parametrów modelu tarcia platforma w zawisie poziomym nie powinna się przemieszczać, natomiast podczas wykonywania ruchów na pionowej ścianie nie powinna się obsuwać i wpadać w niekontrolowane poślizgi. Pod tym kątem wykonano pierwsze symulacje zawisu platformy. Wyniki symulacji zawisu platformy przedstawiono na rysunkach nr 10 i 11. Szczegółowy przebieg symulacji dynamicznej platformy przemieszczającej się po ścianie, wraz z uzyskanymi wynikami, są opisane w [5].

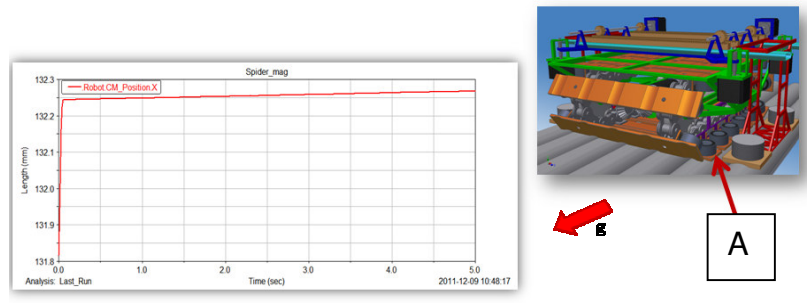

Rys.10. Wyniki symulacji zawisu platformy wspinającej na magnesach gąsienicy (A). Całkowita wartość przemieszczenia platformy w czasie 5 sekund zawisu wynosi 0,04mm.

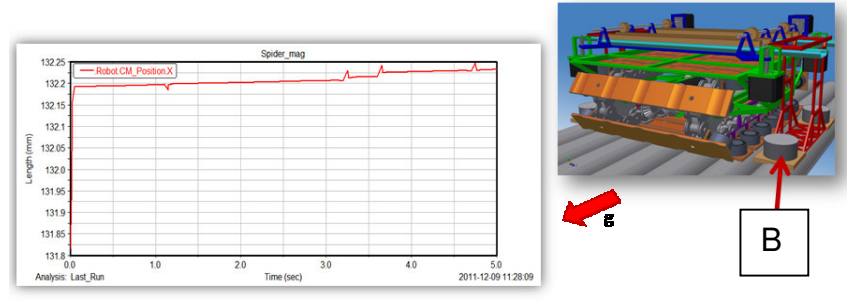

Rys.11. Wyniki symulacji zawisu platformy wspinającej na magnesach ramy górnej. Całkowita wartość przemieszczenia platformy w czasie 5 sekund zawisu wynosi 0,06mm.

### **4. PODSUMOWANIE I WNIOSKI**

W artykule przedstawiono metodologię doboru wartości parametrów modelu tarcia wymaganych do prowadzenia symulacji z użyciem kontaktujących się, stalowych powierzchni w pakiecie MD ADAMS. Parametry dobierano bazując na korelacji wyników eksperymentu laboratoryjnego i analogicznego eksperymentu przeprowadzonego w środowisku MD ADAMS.

Badania symulacyjne modelu wspinającej się platformy przeprowadzone z zastosowaniem pakietu MD ADAMS zostały przeprowadzone na bazie wyznaczonych parametrów, co pozwoliło na wykonanie zaawansowanych symulacji komputerowych ruchu wspinającej się platformy mobilnej opisanych w [5]. Parametry udało się dobrać w taki sposób, że wartości sił zrywających chwytak wyznaczonych w eksperymentach laboratoryjnych oraz uzyskanych w eksperymentach w środowisku MD ADAMS różniły się od siebie o 2,2% dla ściany gładkiej i 4,7% dla ściany rurowej. Przede wszystkim w wyniku tej różnicy w symulacji zawisu zarejestrowano niewielkie przemieszczenia platformy o 0,04 mm i 0,06 mm w czasie 5 sekund odpowiednio dla magnesów gąsienicy głównej i ramy górnej, co nie ma żadnego wpływu na jakość ruchu platformy.

Przygotowanie symulacji komputerowych wymaga znajomości genezy wymaganych przez system parametrów. Przykład może stanowić model kontaktu w programie MD ADMAS. W modelu tym trzy parametry mają swoje bezpośrednie przełożenie na fizykę zjawiska, natomiast dwa wynikają z metod numerycznych odpowiedzialnych za obliczenia kontaktu. W takich przypadkach, wartości mające swoje przełożenie fizykę można pobrać z literatury. Inaczej wygląda to jednak w przypadku parametrów wynikających z zastosowanej metody numerycznej – tu należy planować odpowiednie eksperymenty, na podstawie których będzie można uzyskać wartości wymaganych parametrów.

Artykuł miał na celu zasugerowanie czytelnikom jednego ze sposobów podejścia do tematu wyznaczenia parametrów nie mających bezpośredniego odwzorowania w fizyce zjawiska.

# **LITERATURA**

- [1] Wojtyra M., Frączek J.: Kinematyka układów wieloczłonowych, Wydawnictwo Naukowo Techniczne, Warszawa 2009.
- [2] Wojtyra M., Frączek J.: Metoda układów wieloczłonowych w dynamice mechanizmów, Oficyna Wydawnicza PW, Warszawa 2007.
- [4] M.Cader "Prototyp wspinającej się platformy przeznaczonej do diagnostyki ścian paleniska kotłów energetycznych dużej mocy", Pomiary, Automatyka, Robotyka, nr 3/2012,
- [5] M.Cader, M.Cieśla, "Analiza modelu konstrukcji robota wspinającego się po ścianach kotła energetycznego przeprowadzona w oparciu o symulacje komputerowe w programie MD ADAMS", MECHANIK, nr 7/2012,
- [6] H.Głowacki.: Mechanika techniczna dynamika, Oficyna Wydawnicza PW, Warszawa 2011